Federico Plazzi

20 Giugno 2016

K ロ X K (P) X (E) X (E) X (E) X (P) Q (P)

 $\triangleright$  Possiamo immaginare una *distribuzione* statistica come un'istogramma: i dati sono divisi in classi di frequenza (o "bin") lungo l'asse orizzontale e l'altezza della colonna indica quanti dati ricadono in quella classe.

**K ロ ▶ K @ ▶ K 할 X X 할 X 및 할 X X Q Q O** 

 $\triangleright$  Possiamo immaginare una *distribuzione* statistica come un'istogramma: i dati sono divisi in classi di frequenza (o "bin") lungo l'asse orizzontale e l'altezza della colonna indica quanti dati ricadono in quella classe.

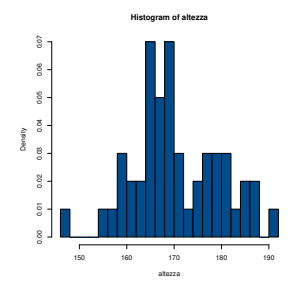

Figura: Un esempio di distribuzione: l'altezza degli studenti di Scienze Naturali

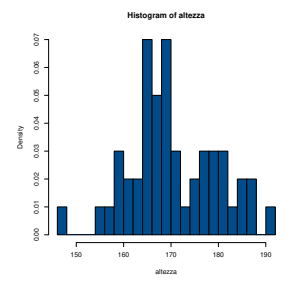

Figura: Un esempio di distribuzione: l'altezza degli studenti di Scienze Naturali

 $\blacktriangleright$  L'asse verticale può riferirsi ad un numero vero e proprio oppure ad una frequenza.

**KORK ERKER ER AGA** 

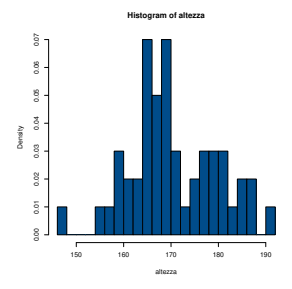

Figura: Un esempio di distribuzione: l'altezza degli studenti di Scienze Naturali

- $\blacktriangleright$  L'asse verticale può riferirsi ad un *numero* vero e proprio oppure ad una frequenza.
- $\triangleright$  Una distribuzione è un *fatto empirico*, ma la spezzata che unisce le sommità delle colonne può essere descritta bene da una funzione matematica.**KORK ERKER ADE YOUR**

 $\triangleright$  Una distribuzione molto conosciuta, ben studiata ed estremamente utile è la distribuzione normale (la famosa "curva a campana" di Gauss).

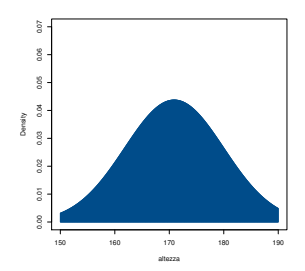

Figura: La curva normale ottenuta usando media e deviazione standard dalla distribuzione precedente

Equazione della curva normale

$$
y = \frac{1}{\sigma\sqrt{2\pi}} \cdot e^{-\frac{(x-\mu)^2}{2\sigma^2}} \tag{1}
$$

K ロ ▶ K @ ▶ K 할 ▶ K 할 ▶ | 할 | ⊙Q @

Equazione della curva normale

$$
y = \frac{1}{\sigma\sqrt{2\pi}} \cdot e^{-\frac{(x-\mu)^2}{2\sigma^2}} \tag{1}
$$

Equazione della normale standard, ossia di una normale con  $\mu = 0$  e  $\sigma = 1$ 

$$
y = \frac{1}{\sqrt{2\pi}} \cdot e^{-\frac{z^2}{2}} \tag{2}
$$

Equazione della curva normale

$$
y = \frac{1}{\sigma\sqrt{2\pi}} \cdot e^{-\frac{(x-\mu)^2}{2\sigma^2}} \tag{1}
$$

Equazione della normale standard, ossia di una normale con  $\mu = 0$  e  $\sigma = 1$ 

$$
y = \frac{1}{\sqrt{2\pi}} \cdot e^{-\frac{z^2}{2}}
$$
 (2)

Deviata normale

$$
Z = \frac{X - \mu}{\sigma} \tag{3}
$$

K ロ ▶ K @ ▶ K 할 ▶ K 할 ▶ | 할 | © 9 Q @

 $\blacktriangleright$  Il fatto che la distribuzione normale e soprattutto la normale standard siano così ben studiate ci permette di capire quanto un certo valore sia "raro".

K ロ ▶ K @ ▶ K 할 ▶ K 할 ▶ | 할 | © 9 Q @

 $\blacktriangleright$  Il fatto che la distribuzione normale e soprattutto la normale standard siano così ben studiate ci permette di capire quanto un certo valore sia "raro".

**KORK ERKER ADE YOUR** 

▶ La domanda diventa: quanti valori ci sono, nella mia distribuzione, così grandi (o così piccoli)?

- $\blacktriangleright$  Il fatto che la distribuzione normale e soprattutto la normale standard siano così ben studiate ci permette di capire quanto un certo valore sia "raro".
- $\blacktriangleright$  La domanda diventa: quanti valori ci sono, nella mia distribuzione, così grandi (o così piccoli)?
- $\triangleright$  Traducendo in termini statistici: dato un valore X, qual'è l'area sotto la curva da X a  $+\infty$  (o da  $-\infty$  a X)?

- $\blacktriangleright$  Il fatto che la distribuzione normale e soprattutto la normale standard siano così ben studiate ci permette di capire quanto un certo valore sia "raro".
- $\blacktriangleright$  La domanda diventa: quanti valori ci sono, nella mia distribuzione, così grandi (o così piccoli)?
- $\triangleright$  Traducendo in termini statistici: dato un valore X, qual'è l'area sotto la curva da X a  $+\infty$  (o da  $-\infty$  a X)?
- $\triangleright$  Se quell'area è molto grande, ne concludo che il mio valore non è molto "raro", perché ce ne sono molti più grandi (o più piccoli).

- $\blacktriangleright$  Il fatto che la distribuzione normale e soprattutto la normale standard siano così ben studiate ci permette di capire quanto un certo valore sia "raro".
- $\blacktriangleright$  La domanda diventa: quanti valori ci sono, nella mia distribuzione, così grandi (o così piccoli)?
- $\triangleright$  Traducendo in termini statistici: dato un valore X, qual'è l'area sotto la curva da X a  $+\infty$  (o da  $-\infty$  a X)?
- $\triangleright$  Se quell'area è molto grande, ne concludo che il mio valore non è molto "raro", perché ce ne sono molti più grandi (o più piccoli).
- $\triangleright$  Se invece quell'area è piccola (tipicamente sotto il 5%), posso concludere che il mio valore è *significativo*, perché è raro avere un valore così grande (o così piccolo).

 $\triangleright$  Possiamo quindi eseguire il cosiddetto "Test Z"...

K ロ ▶ K @ ▶ K 할 ▶ K 할 ▶ | 할 | 2000

- $\triangleright$  Possiamo quindi eseguire il cosiddetto "Test  $Z$ "...
- $\blacktriangleright$  La normale tabulata è tipicamente la normale standard, per cui dobbiamo trasformare il nostro valore  $X$  nella sua deviata normale usando la formula [3.](#page--1-0)

K ロ ▶ K @ ▶ K 할 ▶ K 할 ▶ | 할 | © 9 Q @

- $\triangleright$  Possiamo quindi eseguire il cosiddetto "Test  $Z$ "...
- $\blacktriangleright$  La normale tabulata è tipicamente la normale standard, per cui dobbiamo trasformare il nostro valore X nella sua deviata normale usando la formula [3.](#page--1-0)
- ▶ Per farlo, ci servono media e deviazione standard dei nostri dati!

- $\triangleright$  Possiamo quindi eseguire il cosiddetto "Test  $Z$ "...
- $\blacktriangleright$  La normale tabulata è tipicamente la normale standard, per cui dobbiamo trasformare il nostro valore X nella sua deviata normale usando la formula [3.](#page--1-0)
- ▶ Per farlo, ci servono media e deviazione standard dei nostri dati!
- $\triangleright$  A questo punto cerchiamo in tabella il valore assoluto del nostro valore di Z e leggiamo l'area sotto la curva da  $|Z|$  a  $+\infty$ .

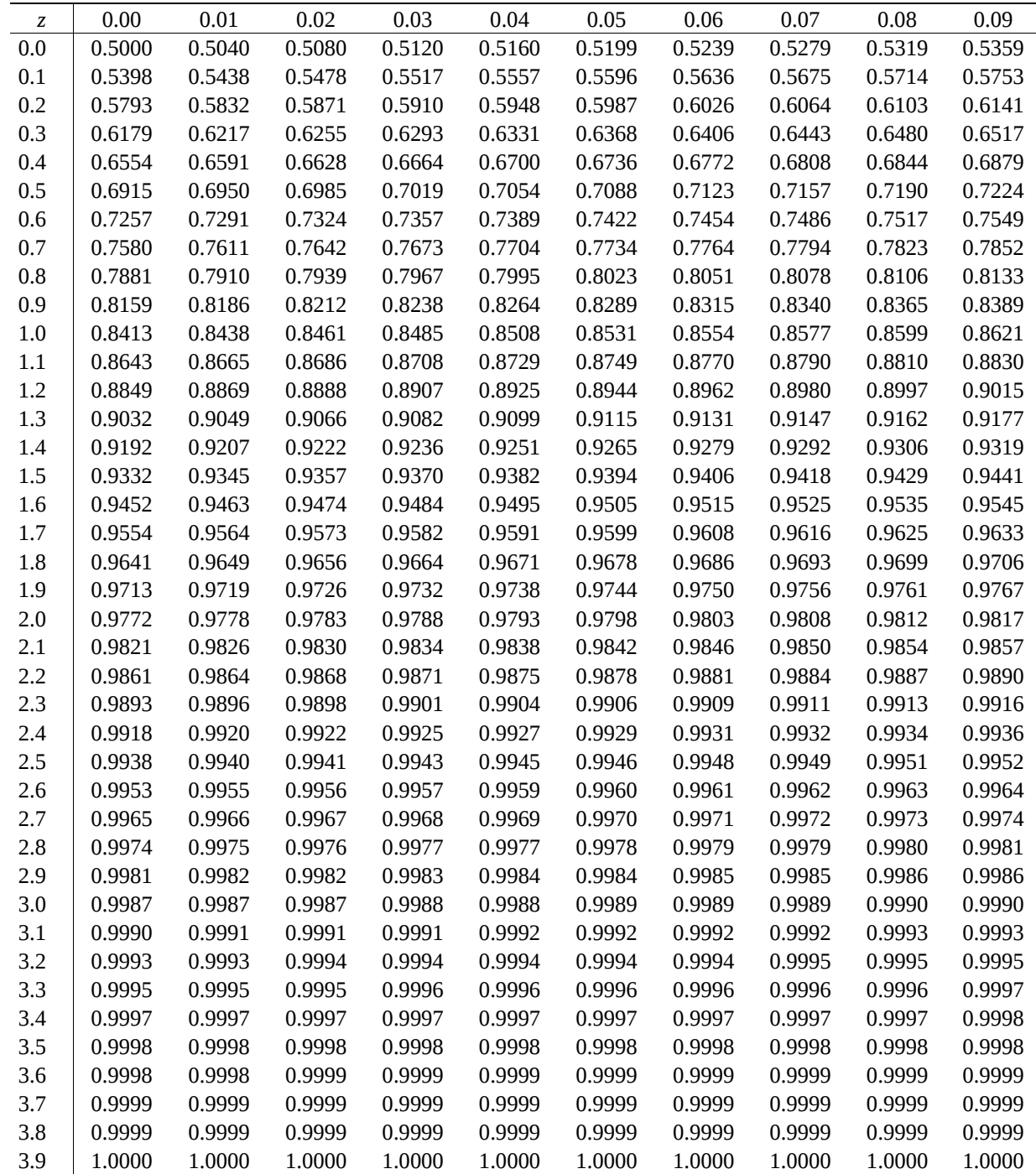

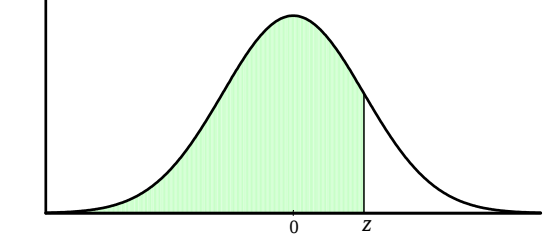

- $\triangleright$  Possiamo quindi eseguire il cosiddetto "Test  $Z$ "...
- $\blacktriangleright$  La normale tabulata è tipicamente la normale standard, per cui dobbiamo trasformare il nostro valore X nella sua deviata normale usando la formula [3.](#page--1-0)
- ▶ Per farlo, ci servono media e deviazione standard dei nostri dati!
- $\triangleright$  A questo punto cerchiamo in tabella il valore assoluto del nostro valore di Z e leggiamo l'area sotto la curva da  $|Z|$  a  $+\infty$ .
- In questo modo, il test è a una coda: sappiamo l'area sotto la curva da  $|Z|$  a  $+\infty$ .

4 D > 4 P + 4 B + 4 B + B + 9 Q O

- $\triangleright$  Possiamo quindi eseguire il cosiddetto "Test  $Z$ "...
- $\blacktriangleright$  La normale tabulata è tipicamente la normale standard, per cui dobbiamo trasformare il nostro valore X nella sua deviata normale usando la formula [3.](#page--1-0)
- ▶ Per farlo, ci servono media e deviazione standard dei nostri dati!
- $\triangleright$  A questo punto cerchiamo in tabella il valore assoluto del nostro valore di Z e leggiamo l'area sotto la curva da  $|Z|$  a  $+\infty$ .
- In questo modo, il test è a una coda: sappiamo l'area sotto la curva da  $|Z|$  a  $+\infty$ .
- $\triangleright$  Se vogliamo fare un test a due code, dobbiamo sapere l'area sotto la curva da  $-\infty$  a  $-|Z|$  e da  $|Z|$  a  $+\infty$ .

KID KA KERKER KID KO

- $\triangleright$  Possiamo quindi eseguire il cosiddetto "Test  $Z$ "...
- $\blacktriangleright$  La normale tabulata è tipicamente la normale standard, per cui dobbiamo trasformare il nostro valore  $X$  nella sua deviata normale usando la formula [3.](#page--1-0)
- ▶ Per farlo, ci servono media e deviazione standard dei nostri dati!
- $\triangleright$  A questo punto cerchiamo in tabella il valore assoluto del nostro valore di Z e leggiamo l'area sotto la curva da  $|Z|$  a  $+\infty$ .
- In questo modo, il test è a una coda: sappiamo l'area sotto la curva da  $|Z|$  a  $+\infty$ .
- $\triangleright$  Se vogliamo fare un test a due code, dobbiamo sapere l'area sotto la curva da  $-\infty$  a  $-|Z|$  e da  $|Z|$  a  $+\infty$ .
- $\triangleright$  Basta moltiplicare per due!